# MS POWERPOINT – INTRODUCTORY & ADVANCED (2 days)

#### 1 What is PowerPoint?

- a. Why use it?
- b. What does it do?

### 2 Getting Started

- a. Using the application
- b. Understanding the opening screen

## 3 Creating Presentations

- a. Using templates
	- b. Auto content wizard
	- c. Blank presentations
	- d. Creating your own templates

#### 4 Using Master Views

- a. Master Slides
- b. Master handouts

#### 5 Formatting Backgrounds

- a. Changing defaults
- b. Creating your own

### 6 Different Views

- a. Slide Sorter
- b. Outline
- c. Thumbnails
- d. Notes

### 7 Slide Layouts

- a. Formatting layouts
- b. Text Alignment
- c. Graphics

#### 8 Creating Charts

- a. Chart Wizard
- b. Data Input
- c. Formatting
- 9 Importing Charts from Excel
- 10 Creating Organisation Charts
- 11 Using Drawing Tools
- 12 Using WordArt
- 13 Using Graphics
- 14 Aligning and Grouping Objects
- 15 Animating your Slides
	- a. Set animation
	- b. Custom animation
	- c. What to do
	- d. What NOT to do
- 16 Slide Transition
- 17 Slide Timing
- 18 Showing your Presentation
- 19 Advanced Techniques

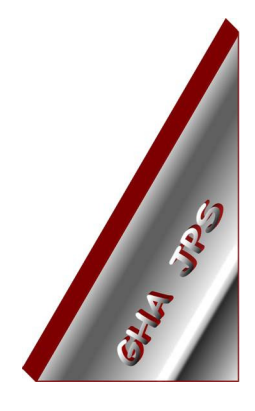

# GHA (Cornwall) Ltd

## Employment Law & H R Management Advice

# IT and Business Skills Training and Consultancy

Grosvenor House Fore Street St Stephen-in-Brannel St Austell Cornwall PL26 7NN

Tel: 01726 824574

Fax: 01726 823247

Mob: 07767 896226

#### Email:

Training@ghacornwall.co.uk Employmentlaw@ghacornwall.co.uk

# www.ghacornwall.co.uk

Regulated by the Ministry of Justice in respect of claims management activities

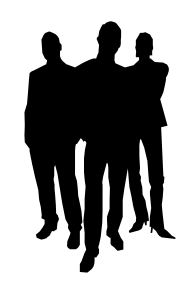

11 October, 2008 Grosvenor House Associates (Cornwall) Limited Registered in England No: 2430897 VAT Registration No: 526 9530 30